## Freestation with X-PAD - Quick Guide

Notebook:XpadCreated:19/11/2019 15:25Updated:16/06/2021 19:54Author:Dariusz LiszkaTags:Free Station, Stationing, Total Station, Xpad, Vpad, Ultimate, Zoom70, Zoom90

## Freestation with X-PAD - Quick Guide

Created: 20191119\_DL

Quick Guide to Freestation

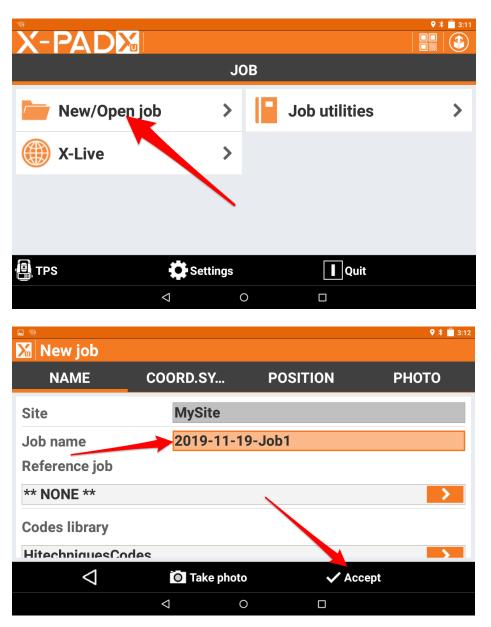

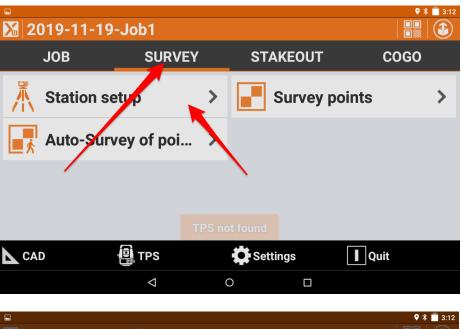

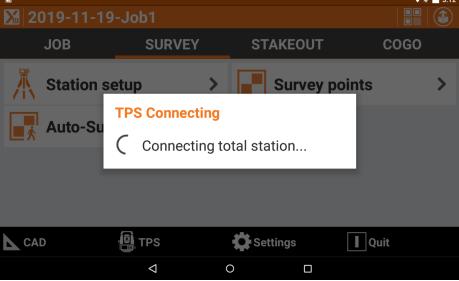

የ 🔋 📋 3:12

## Station setup

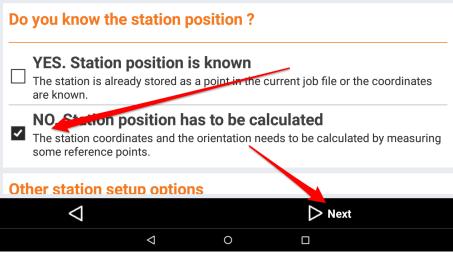

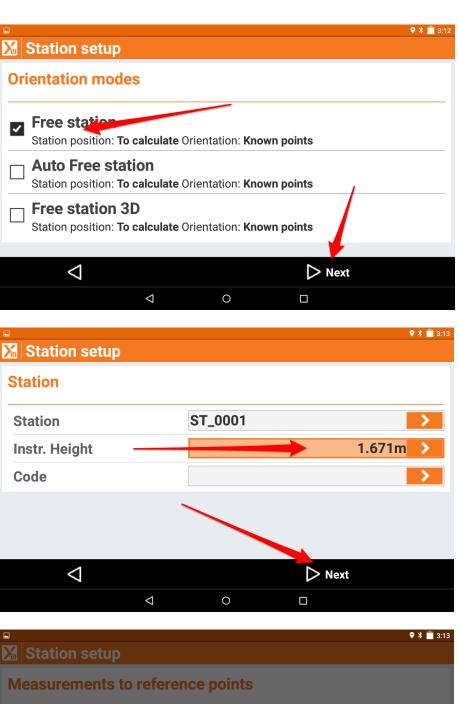

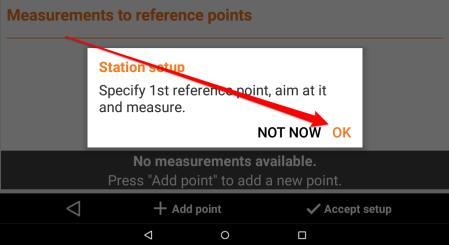

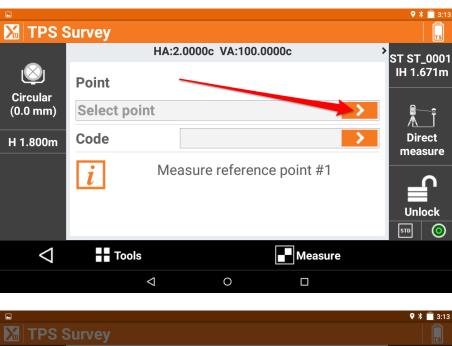

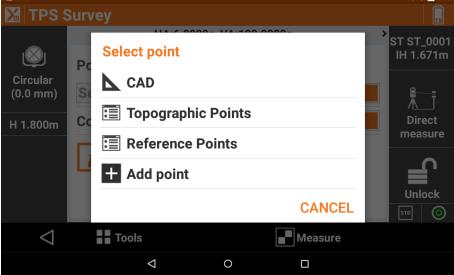

Choose CAD for points you have imported

Choose Topographic point for points you have measured with GNSS for example Choose reference points if you set up reference job

Choose Add point if you want to manually add new point (this option is shown below)

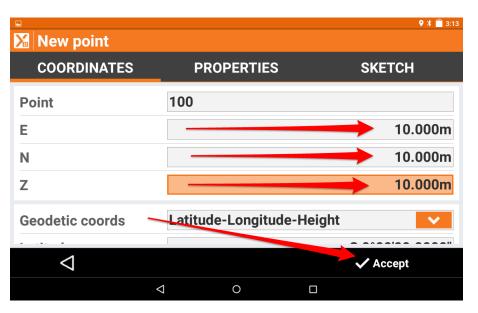

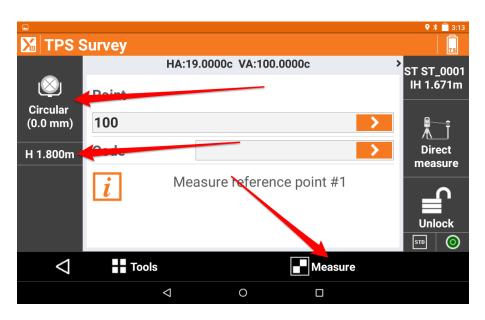

Target selection screen:

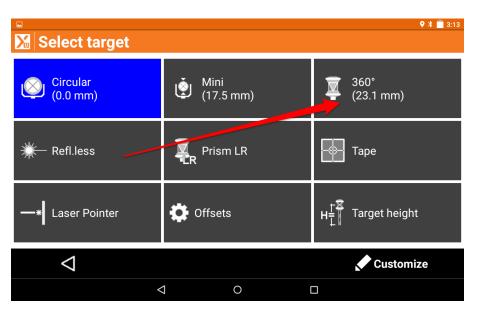

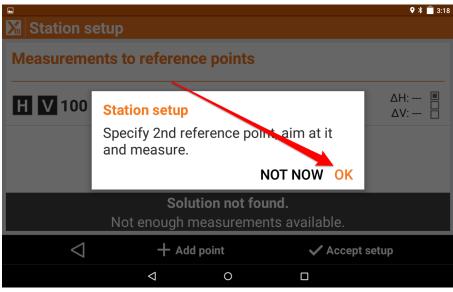

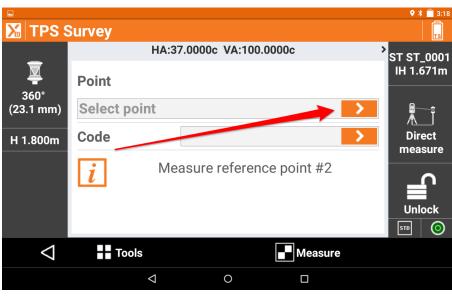

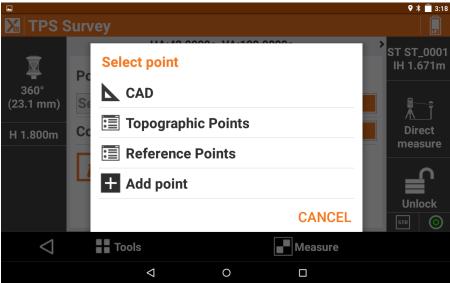

Choose CAD for points you have imported

Choose Topographic point for points you have measured with GNSS for example Choose reference points if you set up reference job Choose Add point if you want to manually add new point

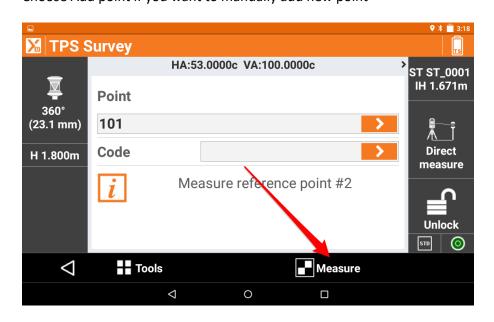

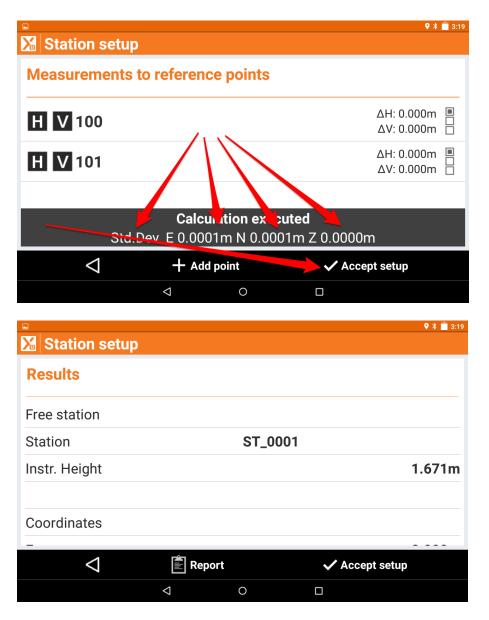

Scroll down through all the information and be sure that you are happy with results.

| Station setup      |                    |   |                | <b>9</b><br>19 |
|--------------------|--------------------|---|----------------|----------------|
| Results            |                    |   |                |                |
| Coordinates        |                    |   |                |                |
| E                  |                    |   |                | 0.000m         |
| Ν                  |                    |   | 2              | 0.000m         |
| Z                  |                    |   | 1              | 0.129m         |
|                    |                    |   |                |                |
| Standard deviation |                    |   |                |                |
| $\bigtriangledown$ | 🖹 Report           |   | 🗸 Accept setup |                |
|                    | $\bigtriangledown$ | 0 |                |                |

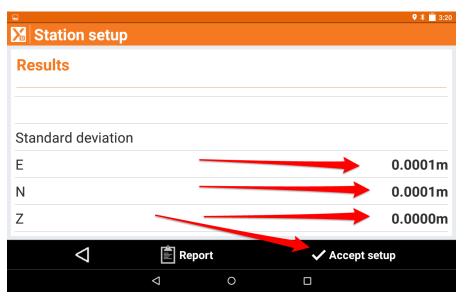

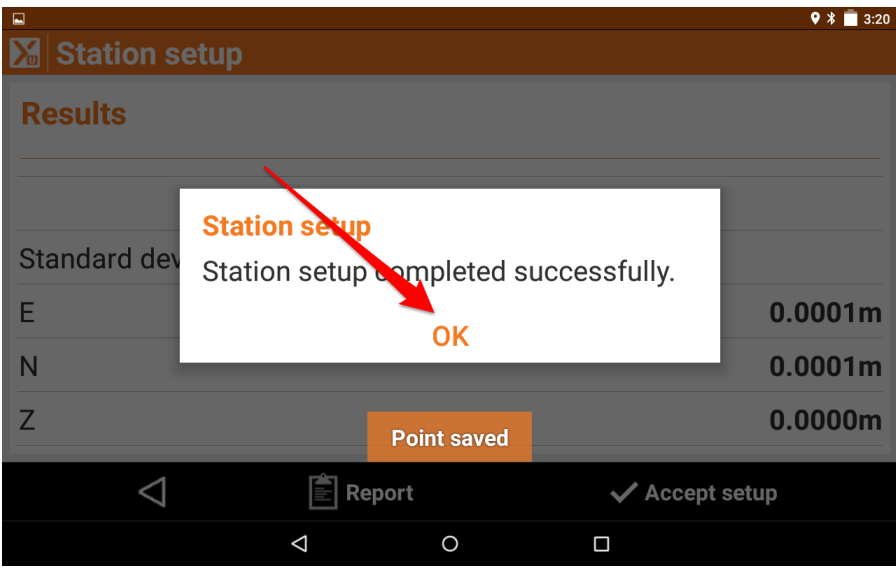

| ©<br>2019-11-19-Job1 |              |                    |          |             |      | 3:20 |
|----------------------|--------------|--------------------|----------|-------------|------|------|
|                      | JOB          | SURVEY             | STAKE    | OUT         | COGO |      |
| 杰                    | Station setu | p >                | Su       | rvey points |      | >    |
|                      |              |                    |          |             |      |      |
|                      |              |                    |          |             |      |      |
|                      |              |                    |          |             |      |      |
| CA                   | D            | TPS                | Settings |             | uit  |      |
|                      |              | $\bigtriangledown$ | 0        |             |      |      |

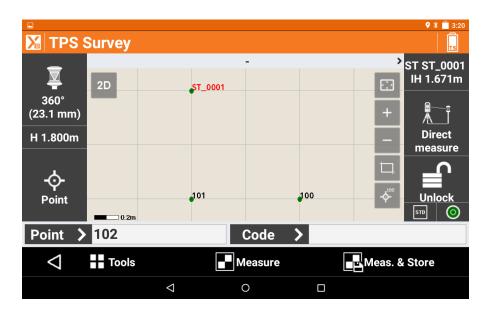